# **Testpassport***Q&A*

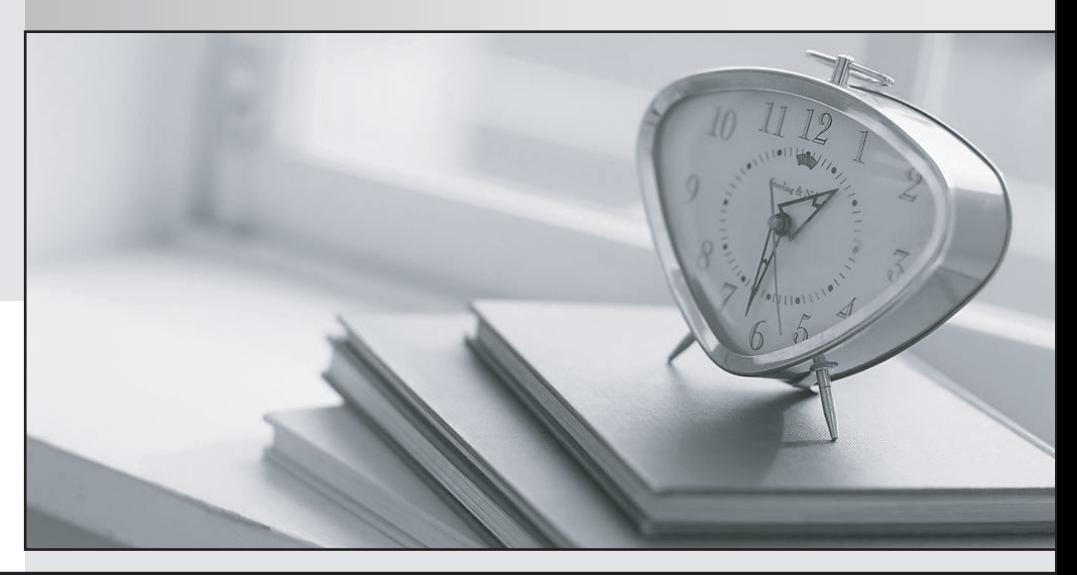

*Bessere Qualität Dienstleistungen! , bessere*

We offer free update service for one year Http://www.testpassport.ch

## **Exam** : **C\_TS452\_2021**

## **Title** : : SAP Certified Application Associate - SAP S/4HANA Sourcing and Procurement

## **Version** : DEMO

1.Which of the following are features of the delivery completed indicator in a purchase order (PO) items? Note: there are 2 correct answers to this question

- A. you can set the indicator manually when entering a goods receipt for your PO item
- B. if you set the indicator, NO further goods receipt may be posted for the PO item
- C. you set the indicator, the PO item is NO longer relevant for material requirements planning

D. the indicator is always set automatically if the quantity received is within the under delivery tolerance **Answer:** A,C

2.What needs to be configured and assigned if pricing conditions in purchase orders should only be visible to certain users?

- A. Field selection key for the activity category
- B. User parameter EVO
- C. Field selection key for the transaction
- D. User parameter EFB

#### **Answer:** D

3.What do you need to do if you want MRP live to create planned orders for externally procured materials?

- A. Implement BAdi PPH\_MRP\_SOURCING\_ BADI => SOS\_DET\_ADJUST
- B. Set the appropriate plat specific material status
- C. Set the MRP indicator in the source list of the material to ' Not relevant for planning"
- D. Change the procurement type of the material

#### **Answer:** A

4.In which situation can you have open items in GR/IR CLEARING account

- A. where there is a difference between the invoice price and valuation price of the market
- B. where there is quantity difference between invoice and purchase order item
- C. Where there is a quantity difference between goods receipt and invoice receipt for purchase order item
- D. when there is a price difference between purchase and invoice receipt for purchase order item

### **Answer:** C

5.You procure some materials exclusively by consignment, you want MRP to create consignment purchase requisitions assigned to a supplier instead of normal purchase requisitions for these materials? Note: There are 2 correct answers to this question

- A. Maintain a default storage location for external procurement in the material master record
- B. Set a special MRP group for consignment in the material master record
- C. Create atleast one source of supply for consignment
- D. Set a special procurement type for consignment in the material master record **Answer:** C,D